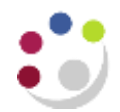

## *Standard Cognos reports available*

A summary of the standard reports in Cognos is listed below. Further detailed guidance notes on the reports that can be run for Grants and General Ledger within Cognos, are available on the Finance Division Home Page>Training >Guidance and FAQs[>Cognos.](https://www.finance.admin.cam.ac.uk/training/guidance-and-FAQ/cognos-11)

## In this document: [Research Grants reports](#page-0-0) [General Ledger reports](#page-2-0)

<span id="page-0-0"></span>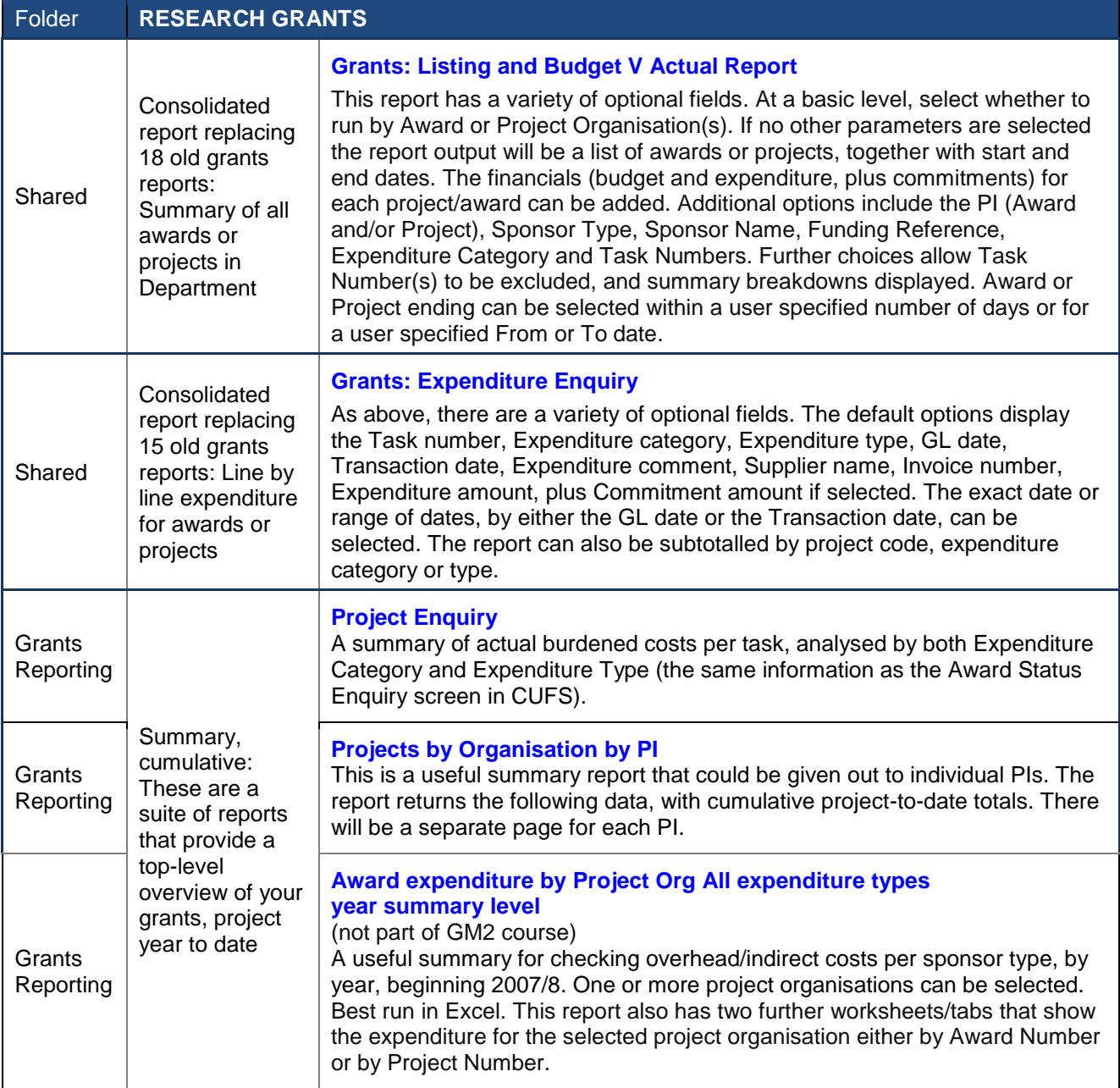

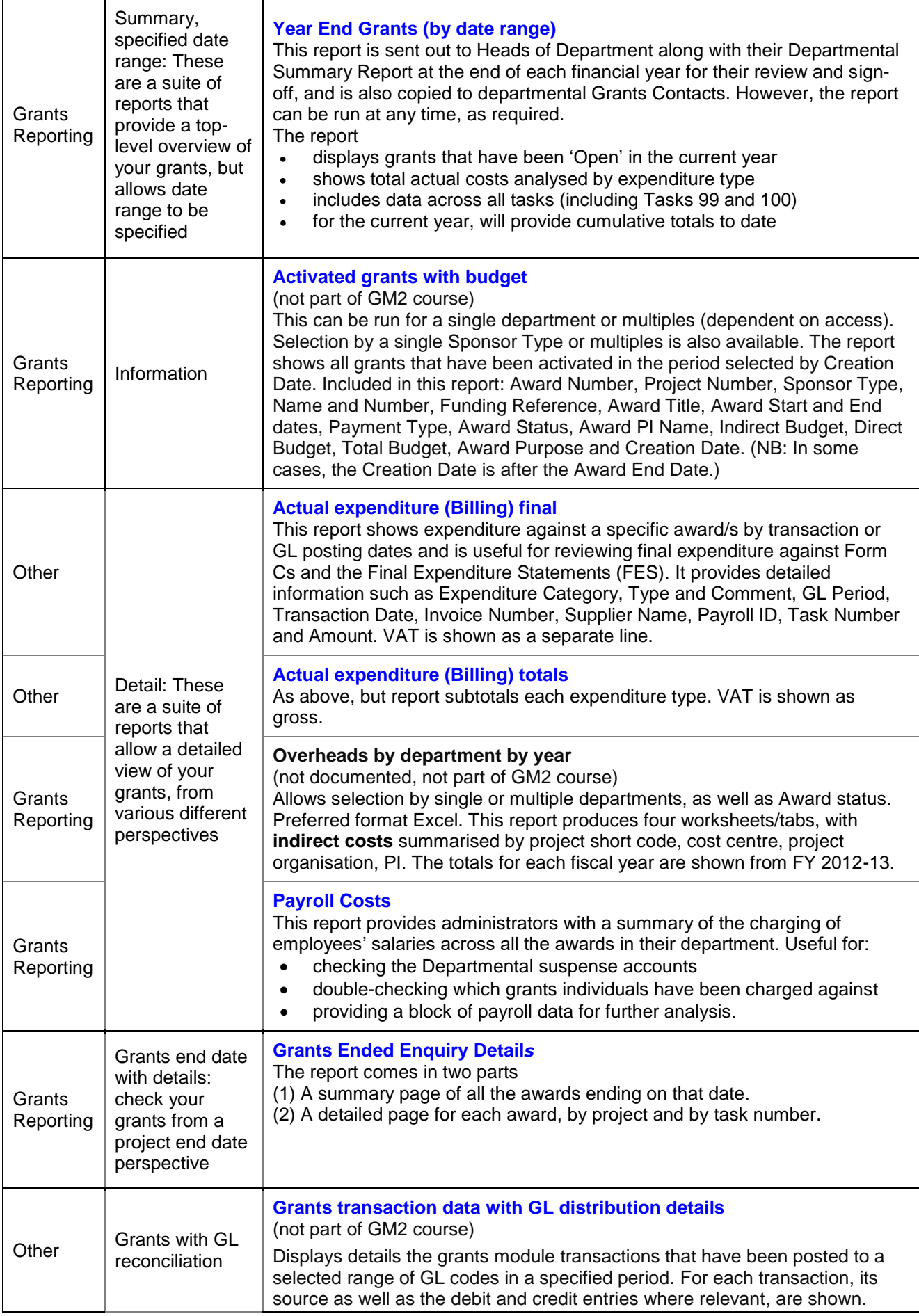

 $\overline{1}$ 

<span id="page-2-0"></span>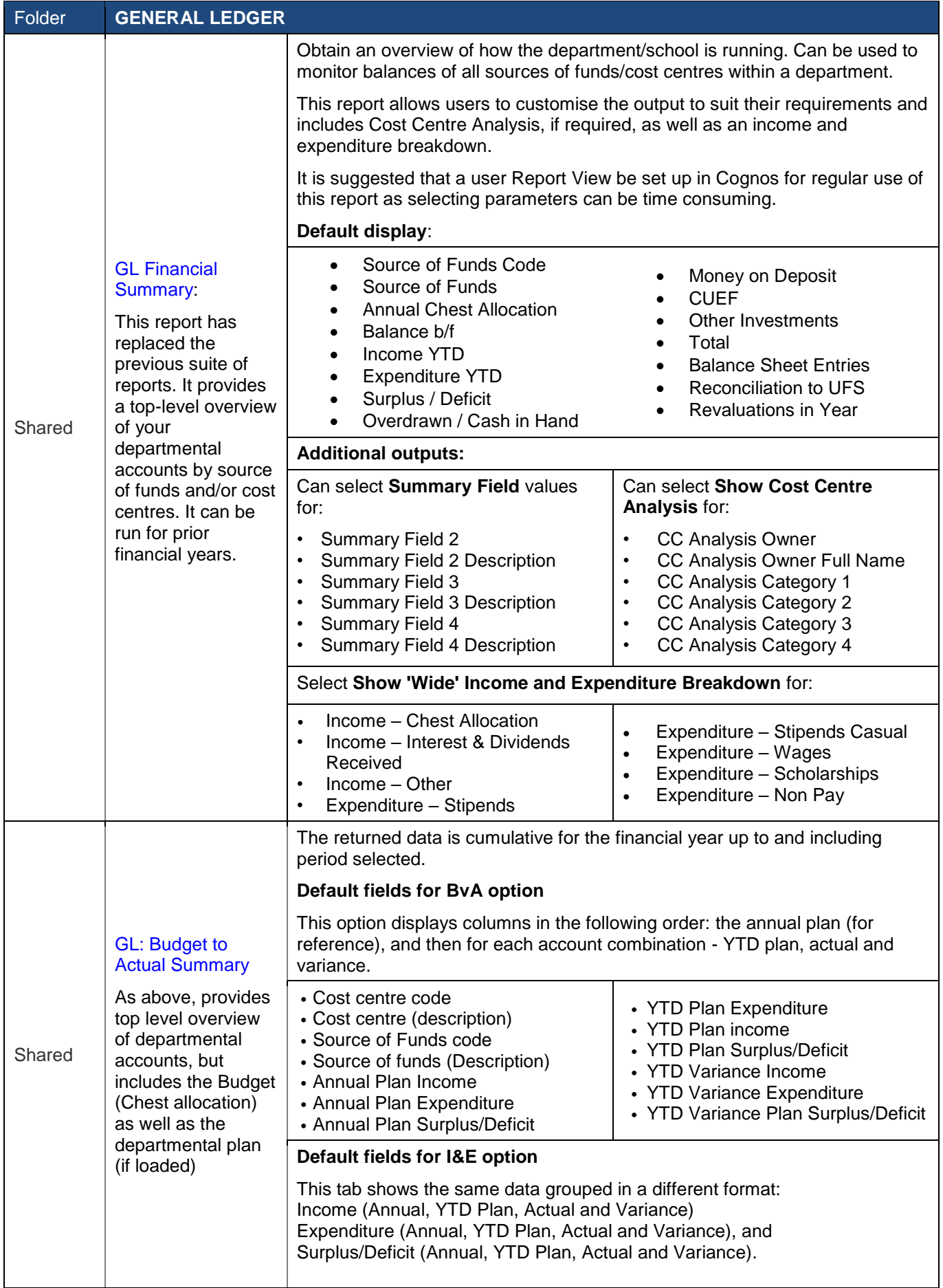

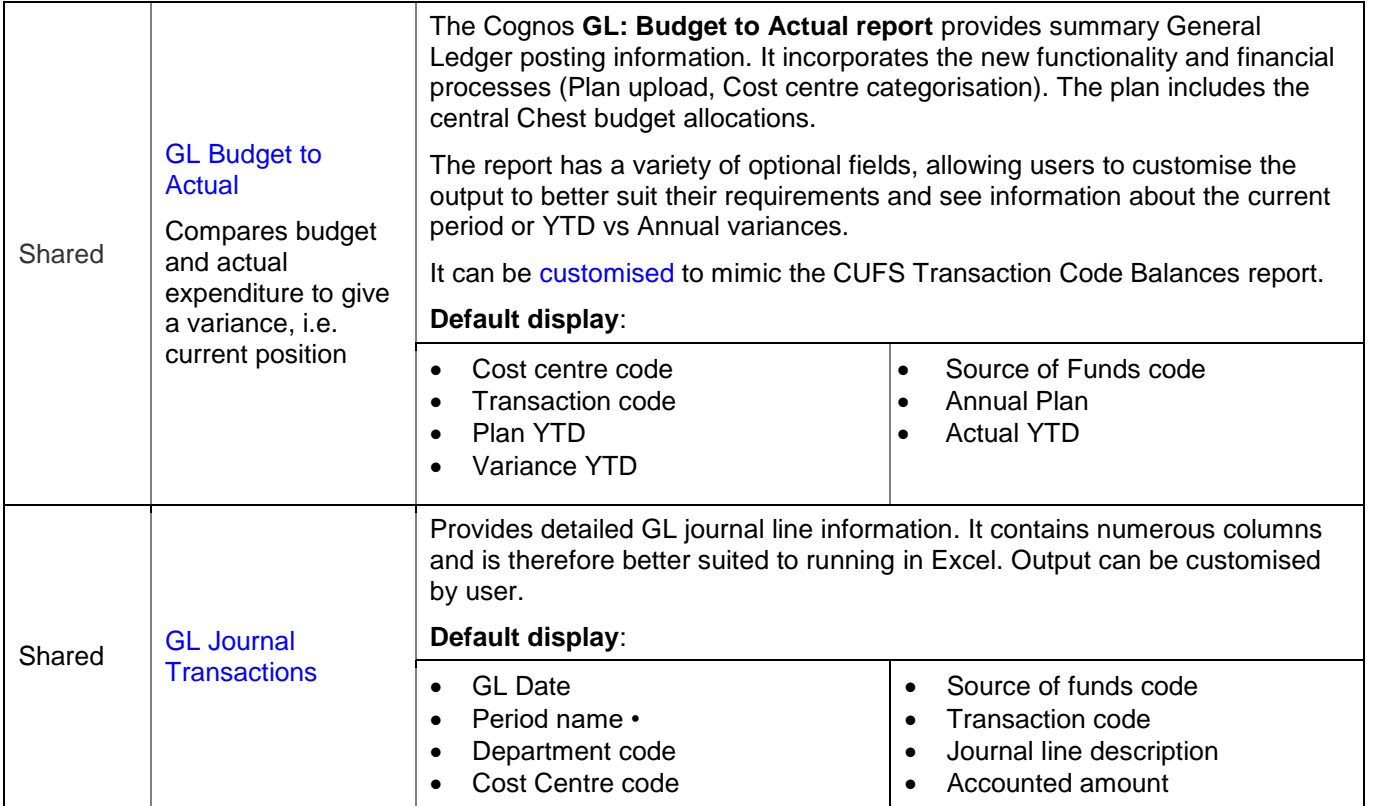